## **CcspDmCli**

## **Overview**

.

DmCli is a CCSP component that provides the Command Line Interface to the device. It helps to interact with data objects in the RDKB setup and query their values or set/change them.

Dmcli is used to send and receive DBUS messages via CLI (Command Line Interface) over Telnet and SSH protocols.

Its primary role is to allow an individual to perform Data base related operations on the Data Model.

Some of the primary functionalities supported by it are:

- Get the value of a parameter
- Set the value of a parameter
- Add an entry to the table
- Delete an entry to the table

One very crucial and important functionality is that it extends the operations of parameters in common library through command line. It is very useful for developing a new component and debugging purpose.

A sample dmcli command looks as follows with the expected output. In the output , the component name will be displayed based on the parameter queried

```
root@RaspberryPi-Gateway:~# dmcli eRT getv Device.WiFi.RadioNumberOfEntries
CR component name is: eRT.com.cisco.spvtg.ccsp.CR
subsystem_prefix eRT.
getv from/to component(eRT.com.cisco.spvtg.ccsp.wifi): Device.WiFi.RadioNumberOfEntries
Execution succeed.
Parameter 1 name: Device.WiFi.RadioNumberOfEntries
               type: uint, value: 2
```

```
root@RaspberryPi-Gateway:~# dmcli eRT getv Device.WiFi.X_RDKCENTRAL-COM_PreferPrivate
CR component name is: eRT.com.cisco.spvtg.ccsp.CR
subsystem_prefix eRT.
getv from/to component(eRT.com.cisco.spvtg.ccsp.wifi): Device.WiFi.X_RDKCENTRAL-COM_PreferPrivate
Execution succeed.
Parameter 1 name: Device.WiFi.X_RDKCENTRAL-COM_PreferPrivate
              type: bool, value: true
```
## DmCli usage

• Invoking Multiple DMs from single dmcli command

```
~ # dmcli eRT getv Device.WiFi.SSID.1.Status Device.WiFi.SSID.9.Enable
CR component name is: eRT.com.cisco.spvtg.ccsp.CR
subsystem_prefix eRT.
getv from/to component(eRT.com.cisco.spvtg.ccsp.wifi): Device.WiFi.SSID.1.Status
Execution succeed.
Parameter 1 name: Device.WiFi.SSID.1.Status
             type: string, value: Up
Parameter 2 name: Device.WiFi.SSID.9.Enable
              type: bool, value: false
```
getn command to retrieve the access permission of the parameter

```
~ # dmcli eRT getn Device.WiFi.SSID.1.Status
CR component name is: eRT.com.cisco.spvtg.ccsp.CR
subsystem_prefix eRT.
getn from/to component(eRT.com.cisco.spvtg.ccsp.wifi): Device.WiFi.SSID.1.Status
Execution succeed.
Parameter 1 name: Device.WiFi.SSID.1.Status
        writable:ReadOnly.
```
~ # dmcli eRT getn Device.WiFi.SSID.1.Enable CR component name is: eRT.com.cisco.spvtg.ccsp.CR subsystem\_prefix eRT. getn from/to component(eRT.com.cisco.spvtg.ccsp.wifi): Device.WiFi.SSID.1.Enable Execution succeed. Parameter 1 name: Device.WiFi.SSID.1.Enable writable:Writable.

## Command to list all corresponding parameters and the respective values

```
~ # dmcli eRT getv Device.WiFi.SSID.9.
CR component name is: eRT.com.cisco.spvtg.ccsp.CR
subsystem_prefix eRT.
getv from/to component(eRT.com.cisco.spvtg.ccsp.wifi): Device.WiFi.SSID.9.
Execution succeed.
Parameter 1 name: Device.WiFi.SSID.9.Enable
             type: bool, value: false
Parameter 2 name: Device.WiFi.SSID.9.Status
             type: string, value: Down
Parameter 3 name: Device.WiFi.SSID.9.Alias
             type: string, value: ath8
Parameter 4 name: Device.WiFi.SSID.9.Name
             type: string, value: ath8
Parameter 5 name: Device.WiFi.SSID.9.LastChange
             type: uint, value: 910
Parameter 6 name: Device.WiFi.SSID.9.LowerLayers
              type: string, value: Device.WiFi.Radio.1.
Parameter 7 name: Device.WiFi.SSID.9.BSSID
              type: string, value:
Parameter 8 name: Device.WiFi.SSID.9.MACAddress
             type: string, value:
Parameter 9 name: Device.WiFi.SSID.9.SSID
             type: string, value: OutOfService
Parameter 10 name: Device.WiFi.SSID.9.X_COMCAST-COM_DefaultSSID
             type: string, value: OutOfService
Parameter 11 name: Device.WiFi.SSID.9.X_CISCO_COM_EnableOnline
             type: bool, value: false
Parameter 12 name: Device.WiFi.SSID.9.X_CISCO_COM_RouterEnabled
             type: bool, value: false
Parameter 13 name: Device.WiFi.SSID.9.X_TCH_COM_11nCalcResultNumberOfEntries
              type: uint, value: 3
Parameter 14 name: Device.WiFi.SSID.9.X_TCH_COM_11nCalcResult.1.X_TCH_COM_Result
             type: string, value: Invalid
Parameter 15 name: Device.WiFi.SSID.9.X_TCH_COM_11nCalcResult.1.X_TCH_COM_CreationTime
             type: dateTime, value: 0000-00-00 00:00:00
Parameter 16 name: Device.WiFi.SSID.9.X_TCH_COM_11nCalcResult.1.X_TCH_COM_PAOffAvgChannel
              type: string, value:
Parameter 17 name: Device.WiFi.SSID.9.X_TCH_COM_11nCalcResult.1.X_TCH_COM_PAOnAvgChannel
             type: string, value:
Parameter 18 name: Device.WiFi.SSID.9.X_TCH_COM_11nCalcResult.1.X_TCH_COM_PAOffMaxChannel
             type: string, value:
Parameter 19 name: Device.WiFi.SSID.9.X_TCH_COM_11nCalcResult.1.X_TCH_COM_PAOnMaxChannel
              type: string, value:
Parameter 20 name: Device.WiFi.SSID.9.X_TCH_COM_11nCalcResult.1.X_TCH_COM_ResultsInfo
             type: string, value:
Parameter 21 name: Device.WiFi.SSID.9.X_TCH_COM_11nCalcResult.2.X_TCH_COM_Result
              type: string, value: Invalid
```
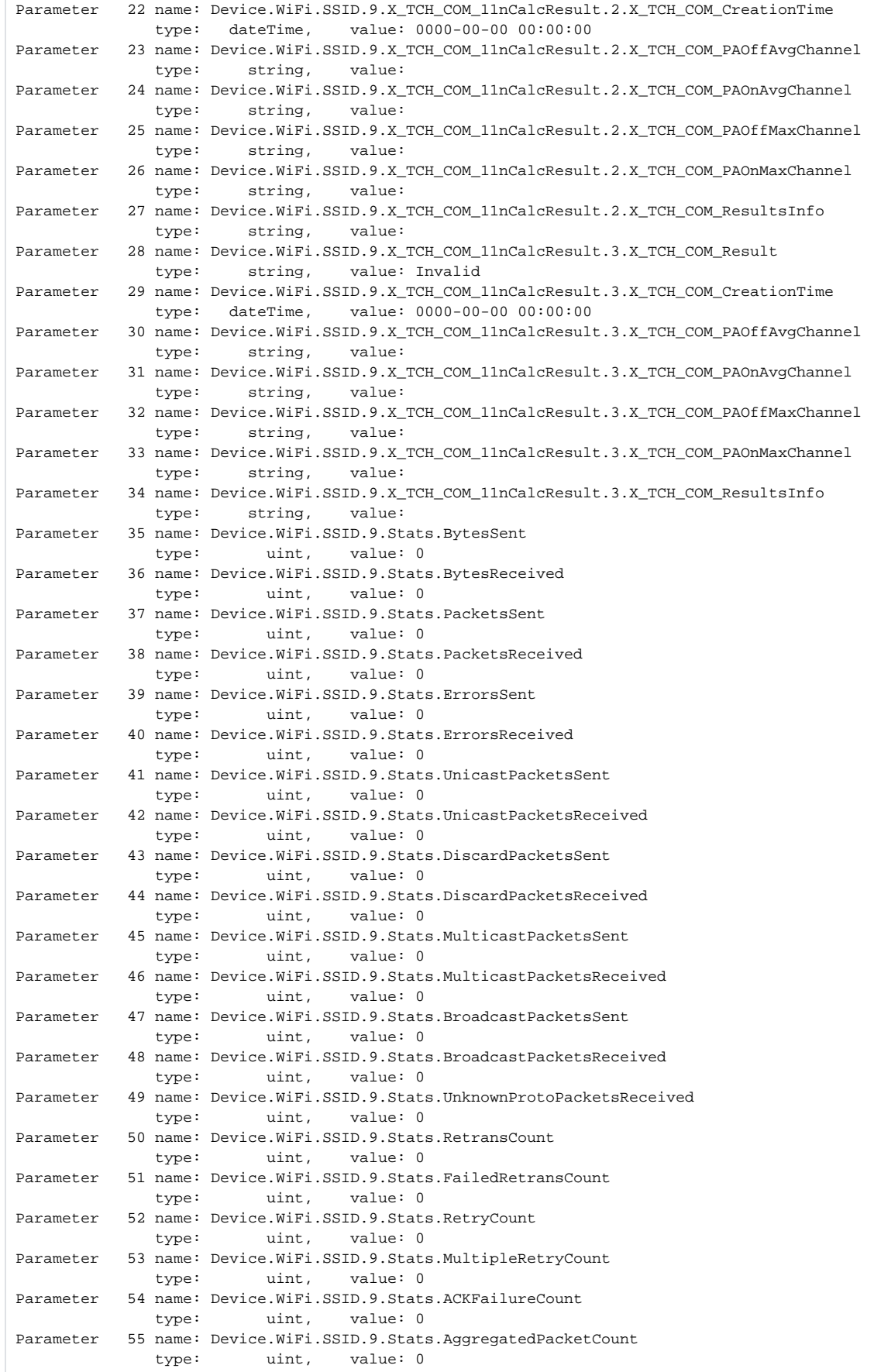